## Spring

#### Miroslav Blaško, Bogdan Kostov

miroslav.blasko@fel.cvut.cz

bogdan.kostov@fel.cvut.cz

Winter Term 2019

<span id="page-0-0"></span>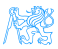

### **Contents**

#### **[Introduction](#page-2-0)**

- 2 [Dependency Injection Revisited](#page-4-0) **• [Proxy Design Pattern](#page-8-0)**
- 3 [Spring beans](#page-12-0)
- 4 [Spring Transactional Management](#page-19-0)
- 5 [Other Commonly Used Spring Features](#page-22-0)
- 6 [Demo E-Shop Application](#page-24-0)

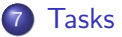

## [Introduction](#page-2-0)

<span id="page-2-0"></span>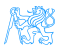

#### Seminar Topic

In this seminar we will learn to use Spring's:

- Dependency Injection (DI) functionality,
- Transactional management

<span id="page-3-0"></span>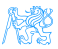

# [Dependency Injection - Revisited](#page-4-0)

<span id="page-4-0"></span>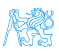

## Definition and Sequence Example

#### Dependency Injection

Component lifecycle is controlled by the container which is responsible for delivering correct implementation of the given bean.

<span id="page-5-0"></span>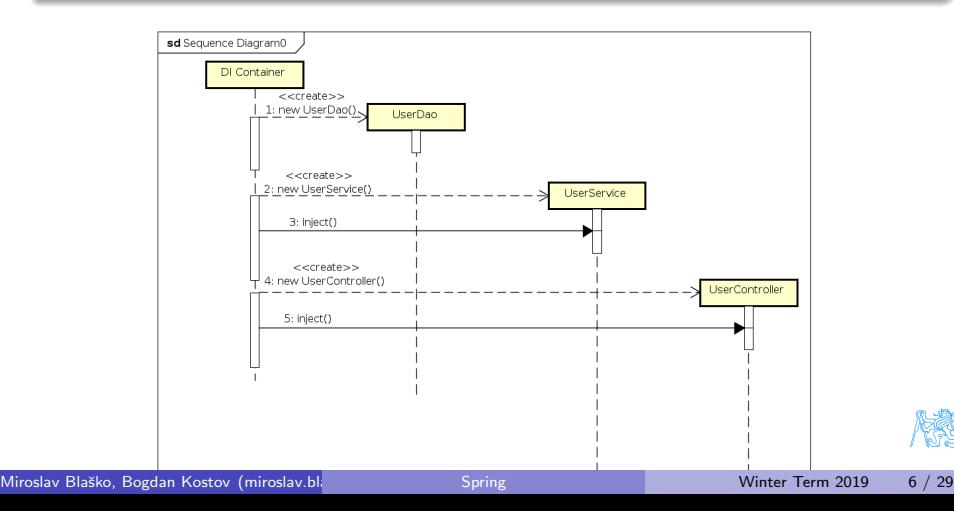

## Plain Java code vs DI

```
package cz.cvut.kbss.ear.spring_example;
import ...
public class SchoolInformationSystem {
 private CourseRepository repository
   = new InMemoryCourseRepository();
 public static void main(String[] args) {
   SchoolInformationSystem main = new SchoolInformationSystem();
   System.out.println(main.repository.getName());
 }
}
```
The client code (SchoolInformationSystem) itself decides which repository implementation to use

- **·** change in *implementation* requires *client code* change.
- change in **configuration** requires *client code* change.

<span id="page-6-0"></span>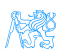

## DI using Annotations

#### SchoolInformationSystem.java

```
package cz.cvut.kbss.ear.spring_example;
import ...
```
#### **@Component**

}

```
public class SchoolInformationSystem {
 @Autowired
 private CourseRepository repository;
```
#### CourseRepository.java

```
package cz.cvut.kbss.ear.spring_example;
public interface CourseRepository {
 public String getName() { return name; }
}
```
#### InMemoryCourseRepository.java

```
package cz.cvut.kbss.ear.spring_example;
import ...
```
#### **@Component**

}

```
public class InMemoryCourseRepository
 implements CourseRepository {
 public String getName() { return
   "In-memory course repository"; }
```
<span id="page-7-0"></span>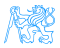

#### Proxy Design Pattern

Question Is the class of

SchoolInformationSystem.repository InMemoryCourseRepository?

<span id="page-8-0"></span>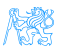

#### Proxy Design Pattern

Question Is the class of SchoolInformationSystem.repository InMemoryCourseRepository?

Answer No, it is not. It is a subclass of InMemoryCourseRepository.

<span id="page-9-0"></span>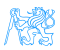

### Proxy Design Pattern

#### Question Is the class of SchoolInformationSystem.repository InMemoryCourseRepository?

Answer No, it is not. It is a subclass of InMemoryCourseRepository.

#### Proxy Design Pattern

Spring implements Dependency Injection using the Proxy Design Pattern on Beans. The InMemoryCourseRepository is inherited in the background to enable DI.

<span id="page-10-0"></span>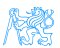

CalculatorLoggerProxy.java

Calculator{

return ret;

return ret;

**@Override**

} **@Override**

} }

public class CalculatorLoggerProxy extends

LOG.debug("{} + {} = {}", a, b, ret);

private static final Logger LOG ...

public int subtract(int a, int b){ int ret =  $super.subtract(a,b);$  $LOG.$ debug("{} - {} = {}", a, b, ret);

public int add(int a, int b){ int ret =  $super.add(a,b);$ 

### Proxy Design Pattern - Java code Example

#### Calculator.java

```
public class Calculator{
 public int add(int a, int b){
   return a + b;
 }
 public int subtract(int a, int b){
   return a - b;
 }
}
```
#### Some observations:

- CalculatorLoggerProxy is also a Calculator
- extends execution by adding pre- and post-processing code

<span id="page-11-0"></span>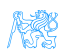

# [Spring beans](#page-12-0)

<span id="page-12-0"></span>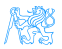

#### Bean Declaration

Bean declaration tells Spring how to create a bean. We will learn about two ways of bean creation:

- Bean creation trough class constructor
- Bean creation with a factory method

<span id="page-13-0"></span>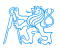

### Bean Declaration - Class Constructor

A bean can be declared using annotation on a class. Annotations used for declaration of beans in this way are:

- @Component
- **o** @Configuration
- o @Repository
- o @Service

#### Code example:

```
package cz.cvut.kbss.ear.spring_example;
import ...
@Component
public class InMemoryCourseRepository implements CourseRepository {
 public String getName() { return "In-memory course repository"; }
}
```
<span id="page-14-0"></span>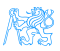

### Bean Declaration - Factory method

A bean factory method should be implemented in a configuration bean. The method should be annotated with the @Bean annotation and it should return the bean. The methods input parameters will be injected if possible. Code example:

```
@Configuration // is this a bean? Yes it is.
public class RepositoryConfiguration{
 @Bean
 public InMemoryCourseRepository createInMemoryRepository() {
  return new InMemoryCourseRepository();
 }
}
```
<span id="page-15-0"></span>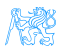

#### Bean Injection

During creation beans are injected with declared dependencies. To declare a dependency in Spring use the annotation:

@Autowired

#### Code example:

```
package cz.cvut.kbss.ear.spring_example;
import ...
@Component
public class SchoolInformationSystem {
 @Autowired
 private CourseRepository repository;
}
```
<span id="page-16-0"></span>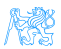

### Spring Bean Scopes

Scopes define the life cycle of a bean

singleton a single bean instance per Spring IoC container (the default scope)

prototype a new bean instance each time when requested (e.g. injected during creation of another bean)

request a single bean instance per HTTP request

session a single bean instance per HTTP session

globalSession a single bean instance per global HTTP session

Code example specifying the scope of a bean:

```
@Component
@Scope("singleton")
public class SchoolInformationSystem {
 @Autowired
 private CourseRepository repository;
}
```
Spring allows custom scope definition (e.g. JSF 2 Flash scope)

<span id="page-17-0"></span>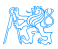

### Bean Disambiguation

To resolve a bean dependency spring looks for beans in the application context which will satisfy that dependency.

SchoolInformationSystem.java

```
package cz.cvut.kbss.ear.spring_example;
import ...
```
**@Component** public class SchoolInformationSystem {

#### **@Autowired**

}

private CourseRepository repository;

InMemoryCourseRepository.java

```
package cz.cvut.kbss.ear.spring_example;
import ...
@Component
public class InMemoryCourseRepository
 implements CourseRepository {
 public String getName() { return
   "In-memory course repository"; }
}
```
<span id="page-18-0"></span>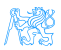

# [Spring Transactional Management](#page-19-0)

<span id="page-19-0"></span>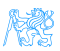

#### Transaction Management Annotations

The following annotations work with conjunction with JPA.

- @Transactional on methods and classes, wraps a method in a transaction
- @EnableTransactionManagement enabling transactional support, not needed in Sring Boot

Code example:

```
@Service
public class CartService {
 @Transactional
 public void addItem(Cart cart, CartItem toAdd) {
   ...
 }
}
```
<span id="page-20-0"></span>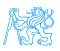

## Injecting Entity Manager

The following annotations work with conjunction with JPA.

- @Transactional on methods and classes, wraps a method in a transaction
- @EnableTransactionManagement enabling transactional support, not needed in Sring Boot

Code example:

```
@Repository
public class CartDao {
 @PersistenceContext
 protected EntityManager em;
  ...
}
```
<span id="page-21-0"></span>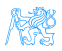

## [Other Commonly Used Spring](#page-22-0) [Features](#page-22-0)

<span id="page-22-0"></span>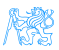

## Annotation based Spring Configuration

- @ComponentScan searching for spring beans among classes in a given package
- **CImport composing spring configuration**

Code example searching for beans:

```
@Configuration
@ComponentScan(basePackages = "cz.cvut.kbss.ear.eshop.dao")
public class PersistenceConfig {
...
}
```
Code example importing configuration.

#### **@Configuration**

```
@Import( {PersistenceConfig.class})
public class AppConfig {
...
}
```
<span id="page-23-0"></span>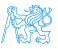

# [Demo E-Shop Application](#page-24-0)

<span id="page-24-0"></span>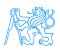

### JPA Model

<span id="page-25-0"></span>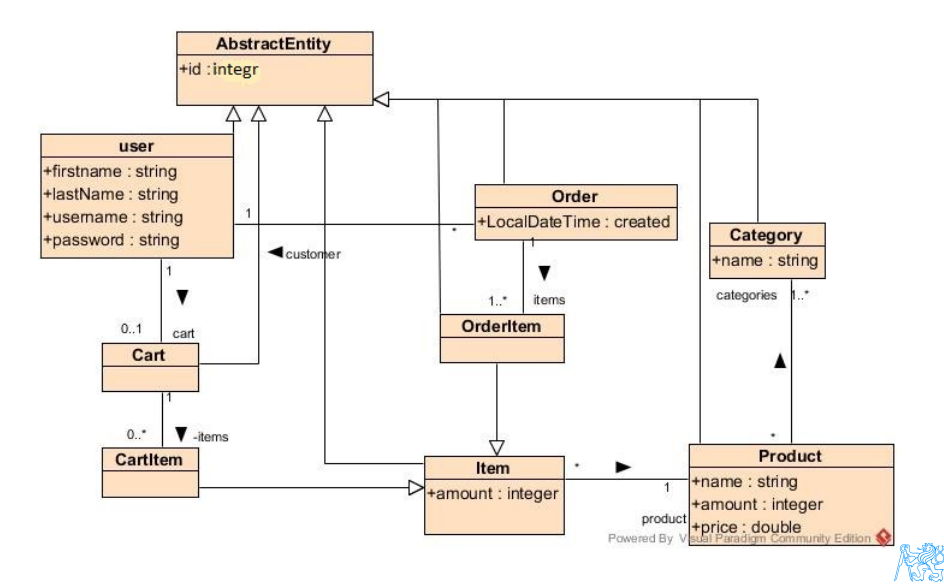

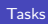

# [Tasks](#page-26-0)

<span id="page-26-0"></span>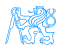

#### [Tasks](#page-27-0)

### Syncing Your Fork

- $\textbf{\textcolor{blue}{\bullet}}$  Make sure your local copy git repository is configured correctly $^1$  and all changes are committed (git status - your branch is up to date, nothing to commit).
- <sup>2</sup> Fetch branches and commits from the upstream repository (EAR/B191-eshop)
	- o qit fetch upstream
- **3** Check out local branch corresponding to the task branch
	- git checkout -b b191-seminar-04-task
- <sup>4</sup> Merge changes from the corresponding upstream branch
	- git merge upstream/b191-seminar-04-task
- **5** Do your task
- **6** Push the solution to your fork
	- git push origin b191-seminar-04-task

 $^1$ see seminar page 18 (Task for 1 point) and page 19 (Syncing Your Fork)

<span id="page-27-0"></span>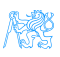

## Task 1 – Configuration of Persistence Layer (1 point)

**1** Declare missing bean declarations and injections.

- Some of the classes in the dao package should be declared as beans but they are not. Declared them properly.
- In the dao package there is also one dependency injection which not is declared properly. Fix it.
- **Hint:** @Repository, @PersistenceContext
- 2 Create a prototype bean with class java.util.Date.
	- **Hint:** @Configuration, @Bean
	- Hint: Use tests to help you debug the issues.
	- **Acceptance criteria:** All enabled tests are passing.

<span id="page-28-0"></span>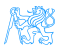

## Task 2 – Implementation of a Service (1 point)

- **1** Remove @Ignore annotation from CartServiceTest and verify that tests are now failing
- **2** Implement CartService that allows to
	- add specific items to a cart
	- remove specific items from a cart
	- amount of products available in stock should be correctly adjusted during each add/remove operation
- <sup>3</sup> Make sure that service methods are transactional
- Acceptance criteria: Transactional processing is configured properly and all tests are passing.

<span id="page-29-0"></span>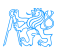

# [The End Thank You](#page-30-0)

<span id="page-30-0"></span>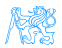